# **- Digitální teplotní čidlo**

**Digitální teplotní čidlo TM umožňuje snadným způsobem měřit teplotu a přenášet ji do počítače, PLC, apod.** K přenosu dat je použit jednoduchý ASCII protokol, teplota je udávána přímo ve stupních Celsia. Čidlo je k počítači připojeno běžným sériovým portem RS232. Přesnost čidla je ± 0,5°C při teplotách –10°C až +80°C, rozsah měřených teplot je -55°C až +80°C.

#### **Vlastnosti**

- Měří teplotu od -55°C do +80°C (omezeno teplotním rozsahem kabelu na 80 °C)
- Přímý výstup ve °C, komunikace ASCII bez přepočtu
- Připojuje se do sériového portu PC
- Nepotřebuje napájení
- Software pro Windows zdarma
- Snadné použití ve vlastních programech
- (přiloženy DLL knihovny, zdrojové texty, podrobný popis komunikace)

#### **Použití**

- Měření teploty v obytných místnostech, ve skladech, serverovnách a výrobních prostorech
- Měření venkovní teploty
- Vložení teploty na webové stránky

# **Připojení**

Čidlo TM se zapojí do sériového portu počítače PC nebo jiného zařízení. Pokud je třeba čidlo připojit do sériového portu s 25 pinovým konektorem, použijte redukci 9 na 25 pinů (není součástí dodávky). Snímač teploty umístěte v místě požadovaného měření teploty.

## **Technické parametry**

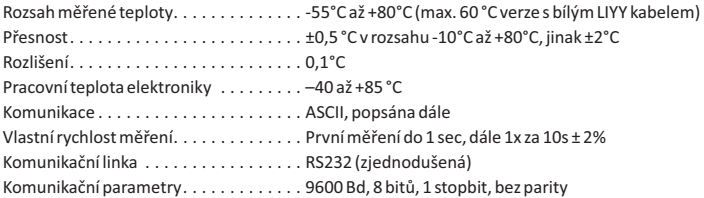

# **Popis funkce**

Teplotní čidlo TM je napájeno ze sériového portu, do kterého je připojeno. Jakmile je na portu nastaven signál DTR, čidlo změří teplotu a pošle ji do PC v ASCII formátu, jako textový řetězec. Pokud je signál DTR stále aktivní, čidlo TM měří a odesílá teplotu vždy po 10 s. Každý odměr je signalizován červenou kontrolkou na konektoru čidla. Měřicí konec je v jednoduchém provedení, určen zejména pro měření teploty vzduchu.

# **Zapojení konektoru**

Čidlo TM má pouze jeden konektor CANNON 9, kterým se připojuje přímo do sériového portu počítače. Pokud je na zvoleném sériovém portu konektor CANNON 25, je třeba použít běžnou redukci 9-25.

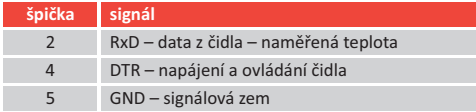

#### **Komunikační protokol**

Teplotní čidlo TM lze používat se zdarma dodávaným uživatelským programem, některým z terminálů (Term, Telix) nebo jinými programy. Možná je i vlastní tvorba, komunikační protokol je jednoduchý.

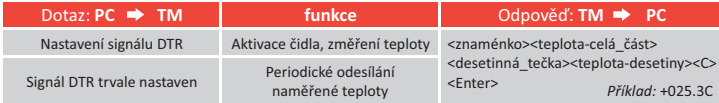

## **Měření teplot z více míst**

Pokud potřebujete měřit teplotu na více vzájemně vzdálených místech, doporučujeme použít obdobná čidla s označením TQS3. Při nákupu minimálně 3 čidel TQS3 Vám cenu čidla TM odečteme. Více informací naleznete na www.papouch.com

## **Teploměry pro Ethernet a USB**

Pokud z nějakého důvodu není pro Vás vhodné připojení teploměru přes sériové rozhraní RS232, můžeme Vám doporučit teploměr TME (ethernetový teploměr/IP teploměr) nebo TMU (teploměr s USB). Více informací naleznete na www.papouch.com

> Papouch s.r.o. www.papouch.com Strašnická 3164/1a 102 00 Praha 10

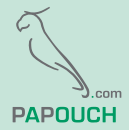

tel.: +420 267 314 267 fax: +420 267 314 269

mail: papouch@papouch.com

9/2019